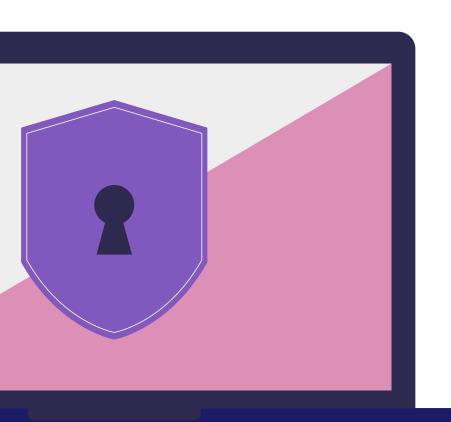

# Deanonymization of TOR HTTP Hidden Services

**Ionut Cernica** 

#### **Table Of Contents**

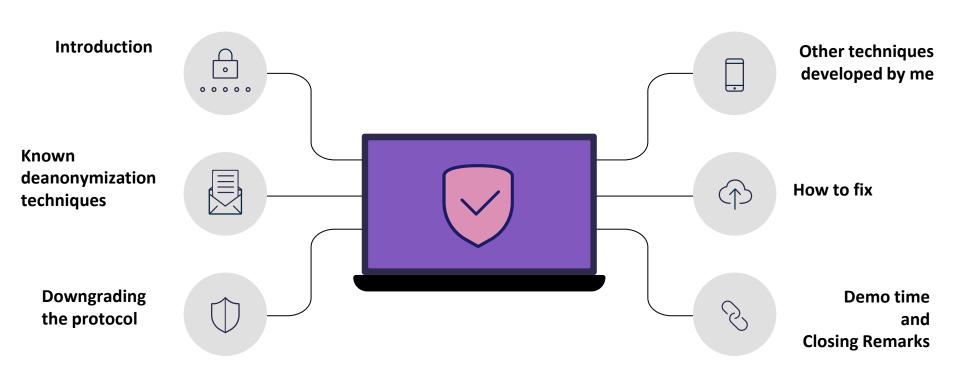

#### whoami

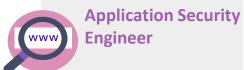

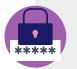

**CTF Player** 

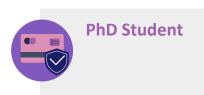

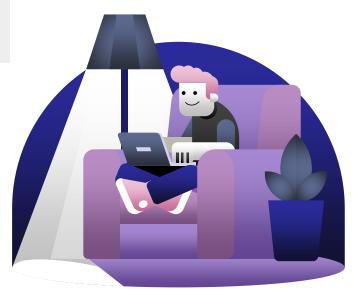

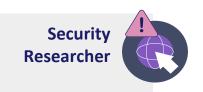

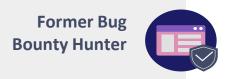

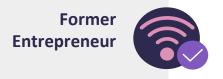

#### **The Onion Router**

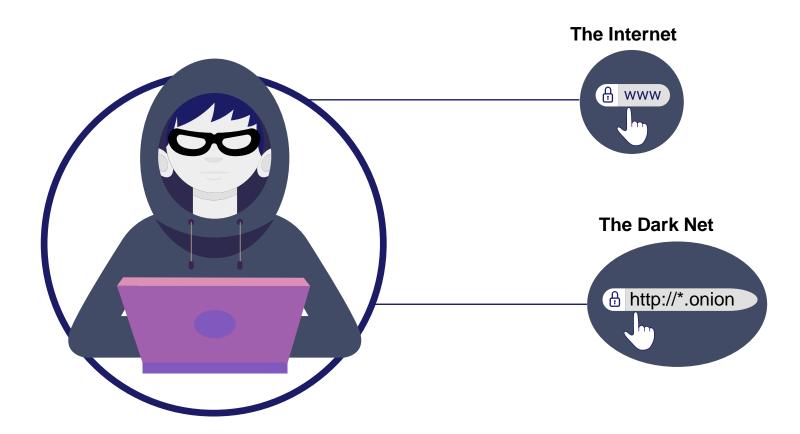

#### **Hidden Service**

Allow users to publish their service without revealing their identity

#### Configuration

HiddenServiceDir /var/lib/tor/hidden\_service/ HiddenServicePort 80 127.0.0.1:80

#### **Hidden service address**

mhphb7utr2eqmul5mgggk5apf6dyjlldgujfvxohjiqu5pd2b7scg6qd.onion

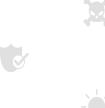

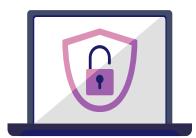

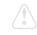

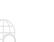

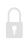

# **Known Deanonymization Techniques**

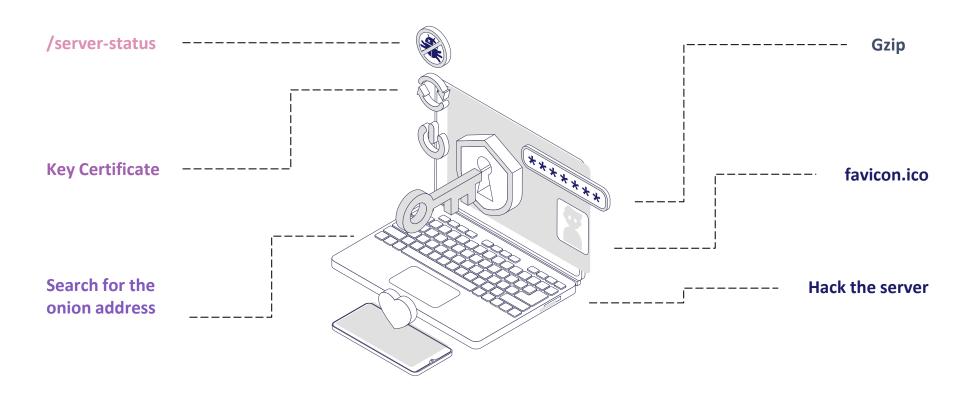

#### http://\*.onion/server-status

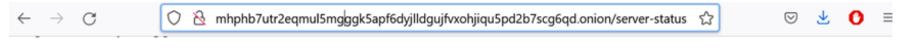

| Clas | DID    | Ctannina | Cor   | nections  | Thre | eads | Async connections writing keep-alive closing |            |         |  |  |  |  |  |
|------|--------|----------|-------|-----------|------|------|----------------------------------------------|------------|---------|--|--|--|--|--|
| Slot | PID    | Stopping | total | accepting | busy | idle | writing                                      | keep-alive | closing |  |  |  |  |  |
| 0    | 291368 | no       |       | yes       | 1    | 24   | 0                                            | 0          | 0       |  |  |  |  |  |
| 1    | 291369 | no       | 0     | yes       | 0    | 25   | 0                                            | 0          | 0       |  |  |  |  |  |
| Sum  | 2      | 0        | 0     |           | 1    | 49   | 0                                            | 0          | 0       |  |  |  |  |  |

|   | W. |     |   |   | _   |   |   |   |   | _ | _   | _ | _ | _ | _ | _ | _ | _ | _ | _ | _ | _ | _ | _ | _ | _ | _ | _ | _ | _ | _ | _ | _ | _ | _ | _ | _ | _ | _ | _ | _ | _ | _ | _ | _ | • | <br> |  | • | ٠ | • | • | ٠ | ٠ | ٠ | ٠ |
|---|----|-----|---|---|-----|---|---|---|---|---|-----|---|---|---|---|---|---|---|---|---|---|---|---|---|---|---|---|---|---|---|---|---|---|---|---|---|---|---|---|---|---|---|---|---|---|---|------|--|---|---|---|---|---|---|---|---|
| • | •  | • • | • | • | • • | • | • | • | • |   | • • | • | • |   | • |   |   | • |   |   |   |   |   | • |   | • | • | • | • | • | • | • | • | • | • | • | • | • | • | • | • | • | • | • | • | • | <br> |  |   |   |   | • | • | • | • | • |

#### Scoreboard Key:

<sup>&</sup>quot;I" Idle cleanup of worker, "." Open slot with no current process

| $\mathbf{Sr}$ | v PID  | Acc ] | M CPU | SS | Req | Dur | Conn | Child | Slot |      | Client      | Protocol | VHost                               | Request                     |
|---------------|--------|-------|-------|----|-----|-----|------|-------|------|------|-------------|----------|-------------------------------------|-----------------------------|
| 0-0           | 291368 | 0/1/1 | 0.00  | 13 | 0   | 0   | 0.0  | 0.00  | 0.00 | 127. | .0.0.1      | http/1.1 | mhphb7utr2eqmul5mgggk5apf6dyjll     | GET /server-status HTTP/1.1 |
|               |        |       |       |    |     |     |      |       |      |      |             |          | wheeld 7mt 2earnul 5mgggk5apf6dyjll | GET /server-status HTTP/1.1 |
| 1-(           | 291369 | 0/1/1 | 0.00  | 3  | 0   | 0   | 0.0  | 0.00  | 0.04 | 185. | .220.101.62 | http/1.1 | 45.32.144.187:80                    | GET /leak HTTP/1.1          |

<sup>&</sup>quot;\_" Waiting for Connection, "S" Starting up, "R" Reading Request,

<sup>&</sup>quot;W" Sending Reply, "K" Keepalive (read), "D" DNS Lookup,

<sup>&</sup>quot;c" Closing connection, "L" Logging, "G" Gracefully finishing,

#### **Key Certificate**

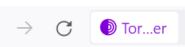

about:certificate?cert=MIIEhzCCA2%2BgAwIBAgIQJMvy8 $\subset$   $\diamondsuit$ 

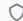

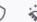

#### **Public Key Info**

Algorithm Elliptic Curve

Key Size 256

Curve P-256

Public Value 04:69:B9:5C:4A:B7:83:23:23:09:46:BE:0A:B1:74:69:EF:93:BE:84:07:5...

#### Miscellaneous

Serial Number 24:CB:F2:F1:C9:76:19:09:0A:B9:AD:3D:A4:68:45:87

Signature Algorithm SHA-256 with RSA Encryption

Version 3

Download PEM (cert) PEM (chain)

#### **Key Certificate**

- TLS certificate might be indexed on the surface web and can lead to the same resource from the dark net or other services of the same actor
- Shodan indexes information from the internet including TLS information

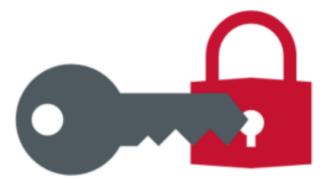

#### Search for the onion address

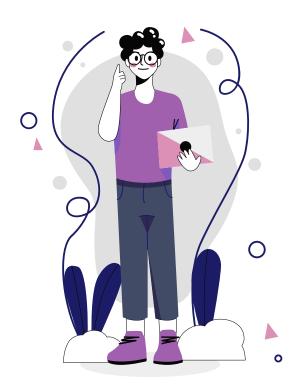

- Very little chance of success
- Just search the onion address on search engines like Google, Bing, DuckDuckGo or Shodan

#### **Gzip Compression**

- Jose Carlos found that around 10% of the webservers leak the remote date when compressing HTTP Responses with gzip
- Its not a problem in TOR and its not a bug in the protocol as well and is not a problem with the GZIP
- It helps you get an idea of where one or another server is hosted.

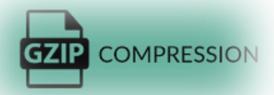

# favicon.ico matching

- favicon is that tiny icon that users see in the browser's URL bar
- It is possible to match favicons found on dark web with favicons on the internet using Shodan
- The Quantum ransomware group is an example:

Using its favicon from the dark web, Talos found its equivalent on the surface web and could locate the threat actor's web server

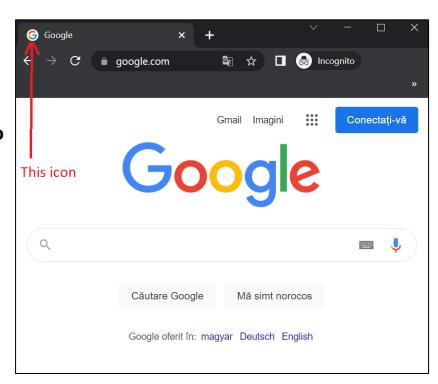

#### Hack the server

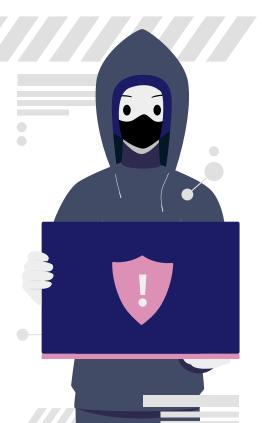

# Find vulnerabilities in order to deanonymize the server

Remote Command Execution

Local File Inclusion

Make a research on the server and look for other vulnerabilities that can leak the servers IP

#### **Downgrading The HTTP Protocol**

- How did I find this?
- Strange requests in my access.log file using HTTP/1.0 protocol: "GET /NotFoundNotFoundNotFou
  - Same behavior on my honeypots
  - The requests keep coming for days
  - I dumped the hole request
  - I replicated and got an internal virtual host of mine that I didn't want to be public
- This was the moment when I realized the potential of this flaw, both on the internet and dark web
- Started to develop an improved version of this /NoTFound.... request in order to exfiltrate the IP or unknown domains

#### **Downgrading The HTTP Protocol**

#### Why this behavior?

- Is not because of a security problem in apache-based servers like: apache2, nginx or tomcat
  - Is all about configuration
  - The server must choose one of the domains to forward the request
- The client doesn't supply a "**Host: example.com**" header and to do that we can choose the first version of HTTP protocol -> HTTP/1.0
  - The server will choose the first virtualhost
- In the response we can find first declared virtualhost. Which might be a domain or an IP or just localhost

#### The leak

- The leak is in the:
  - Triggered exceptions
    - Doesn't work on all apache-based servers
    - HTTP/1.0 400 Bad Request
    - HTTP/1.0 403 Forbidden
    - Even the 404 NotFound sometimes discloses the IP
  - Server redirects
    - The best way to leak the IP
    - works in servers like nginx, apache2, tomcat

#### Don't forget to downgrade

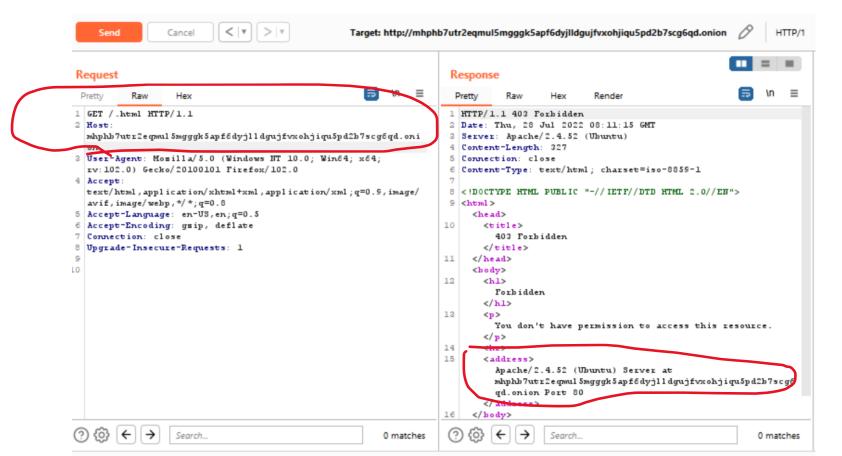

#### Don't forget to downgrade

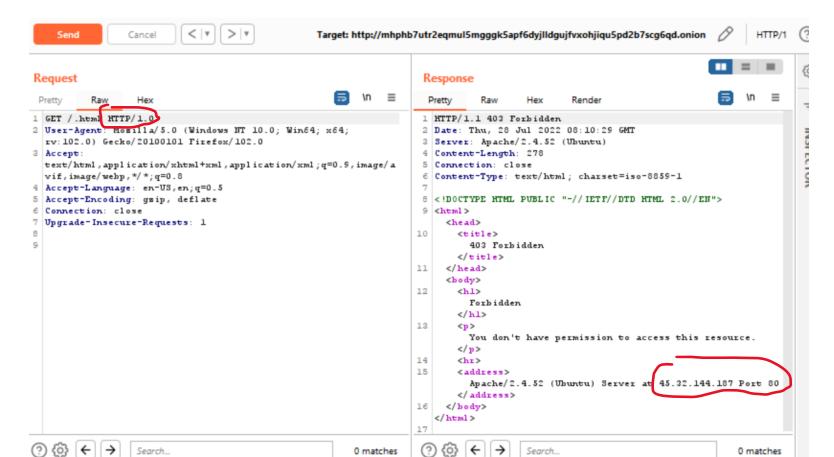

# HTTP/1.0 400 Bad Request – Long Header

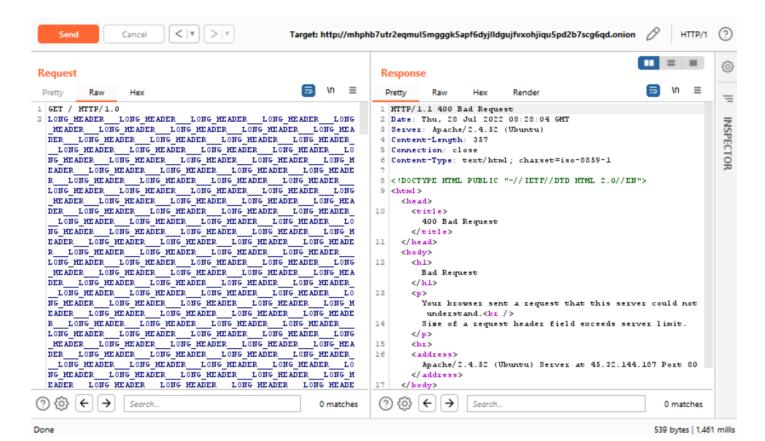

# HTTP/1.0 400 Bad Request

The same result with a long URL or a file upload that exceeds the server limit

# HTTP/1.0 403 Forbidden

- Very easy to trigger
- I used the ^.ht\* rule and you can visit /.html to not attract attention
- The rule above is for .ht files, like .htacces or .htpasswd, etc

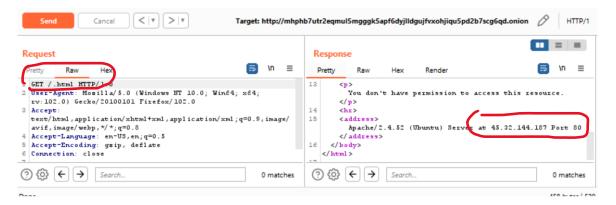

#### **Server redirects**

- The best way to trigger redirect is to search for directories that serves static files
  - servers based on apache must put a / at the end
  - Exampe: if we visit <a href="http://server.com/dir">http://server.com/dir</a> it will auto redirect to <a href="http://server.com/dir">http://server.com/dir</a>
  - most cases you can find on the first page directories
- if there is an app without directories that serves something, then try some predefined directories that exists in some servers like "/img", "/css", "/icons", "/js"
- this directories are available only if you visit with the IP 127.0.0.1, which most of the time in TOR this is the IP that you access the application

#### **Trigger the redirect**

#### Trigger the redirect

#### Trigger the redirect and leak the IP

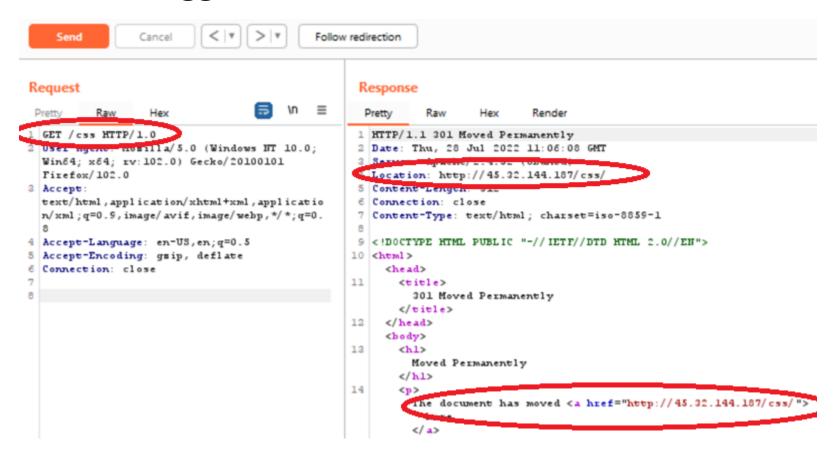

#### Apply this on the Internet

- I didn't make a research on this. I suppose is at the limit of legality
- It appears that others did this before, but I don't know if they followed this problem
- I expect to exfiltrate domains that normally you cannot get from an IP. It's a kind of reverse DNS on a specific IP

#### Other techniques - ETag

- The ETag or entity tag is part of HTTP, the protocol for the World Wide Web
- Downgrade the protocol has nothing to do with this one
- It suppose to take the ETag of the default domain and search it on the internet
- We can find ETag in the response header
- This can be done if the first page is static and not dynamic
- We can use Shodan
- The chance of success is quite small, but it's worth a try

#### **Example of ETag**

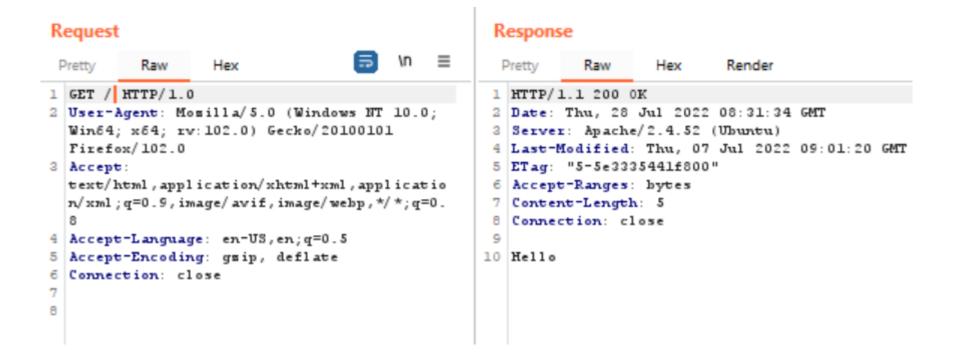

#### Other techniques - Same Network Technique

- This technique involves domain enumeration on a given host
- Because the number of known .onion address on TOR is small, then it is doable to search on the same server other TOR domains
- If we find multiple domains on a single server then is enough to find the IP address of one of the domains to find the others
- I remember I found a hosting provider on TOR for hidden services, but the owner didn't used a good sandbox and I was able to find the IP address. Then if I would make a domain enumeration on that server I would find the other hidden services hosted on that server
- To achieve that we need to change in "Host:" header the name of the hidden service with the ones from the list, one at a time and look for the response if is the same

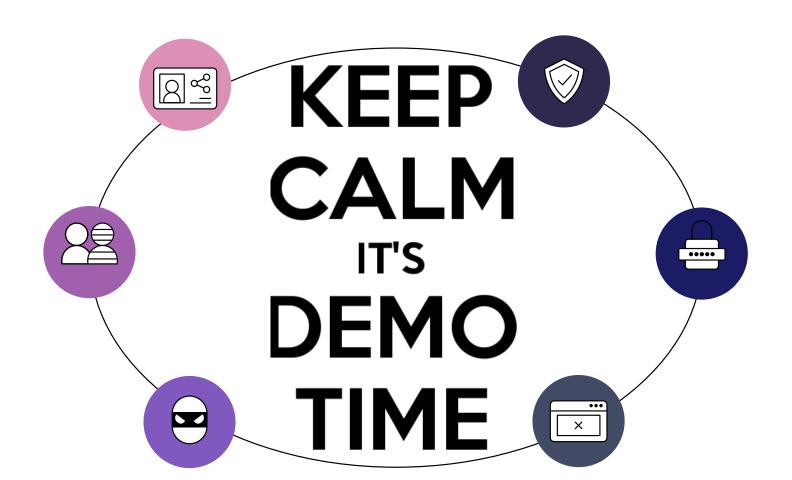

#### **Closing Remarks**

- We saw how many possibilities are there to trigger an exception in order to leak an IP or a
  domain in a server. If you are luck enough, the IP can be 127.0.0.1 or a domain that doesn't
  specify something
- · Also, how easy is to trigger a redirect in order to leak the IP
- Keep in mind to create a virtual host for localhost or 127.0.0.1 to be sure that all the traffic for http/1.0 will go through it
- Try not to reuse certificates from other projects
- Disable server-status page
- All of this are configuration problems and is important that any sysadmin to know about this

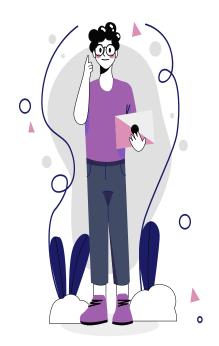

# Thanks

Do you have any questions?

Ionut.cernica@gmail.com

CREDITS: This presentation template was created by **Slidesgo**, including icons by **Flaticon**, infographics & images by **Freepik**